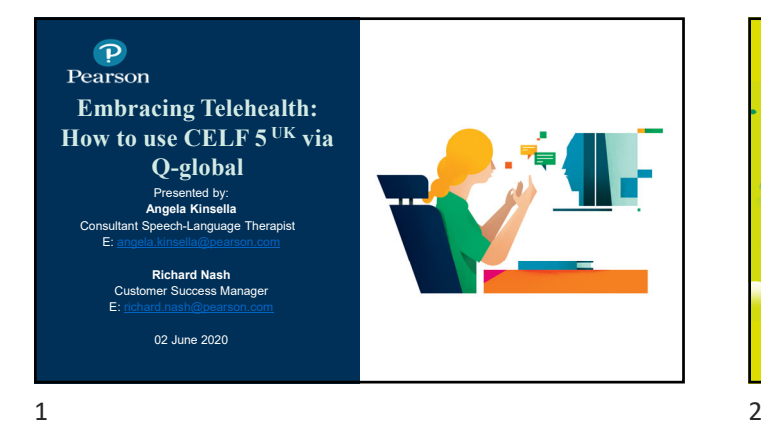

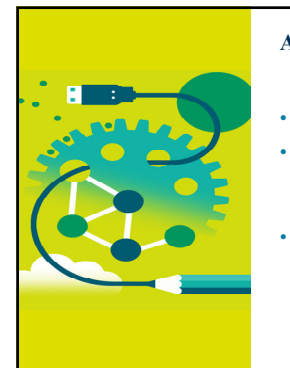

#### **Agenda**

- Telepractice Considerations
- Q-global and CELF-5UK • Digital resources • Scoring & Reporting
- Q&A

**What is Telehealth?**  (aka *telemedicine* or *telepractice*)?

#### **What is Telehealth?**

- The International Organisation for Standardisation defines Telehealth as the 'use of telecommunication techniques for the purpose of providing telemedicine, medical education, and health education over a distance'
- It is about transmitting voice, data, images and information rather than moving care recipients, health professionals or educators.
- It encompasses diagnosis, treatment, preventive (educational) and curative aspects of healthcare services and typically involves care recipient(s), care providers or educators in the provision of these services directed to the care recipient.
- In short, telemedicine allows for continuity of care when in-person sessions are not practical or feasible.

#### $3 \overline{4}$

#### **Guidelines: Offering Successful Telehealth Speech-Language Therapy Services**

- See RCSLT website for Practice Guidelines on **Telehealth**
- A valuable resource for all clinicians: A Blueprint for Telerehabilitation Guidelines (International Journal of Telerehabilitation)
- Pearson Clinical UK Telehealth Resources

 $\bullet$  Pearson

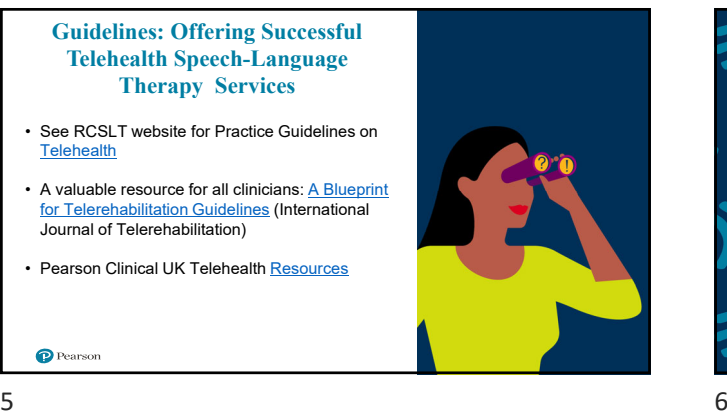

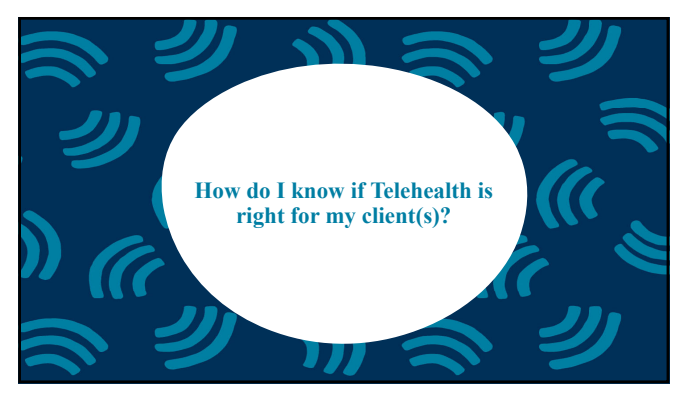

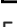

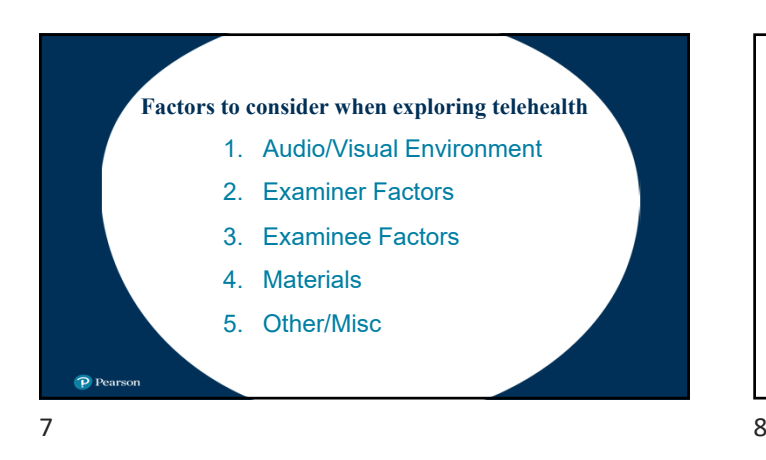

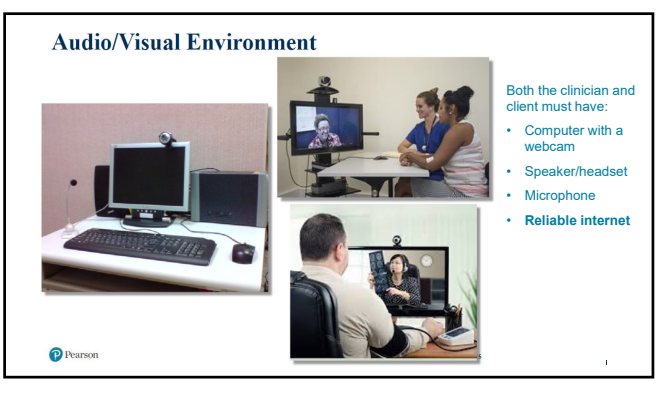

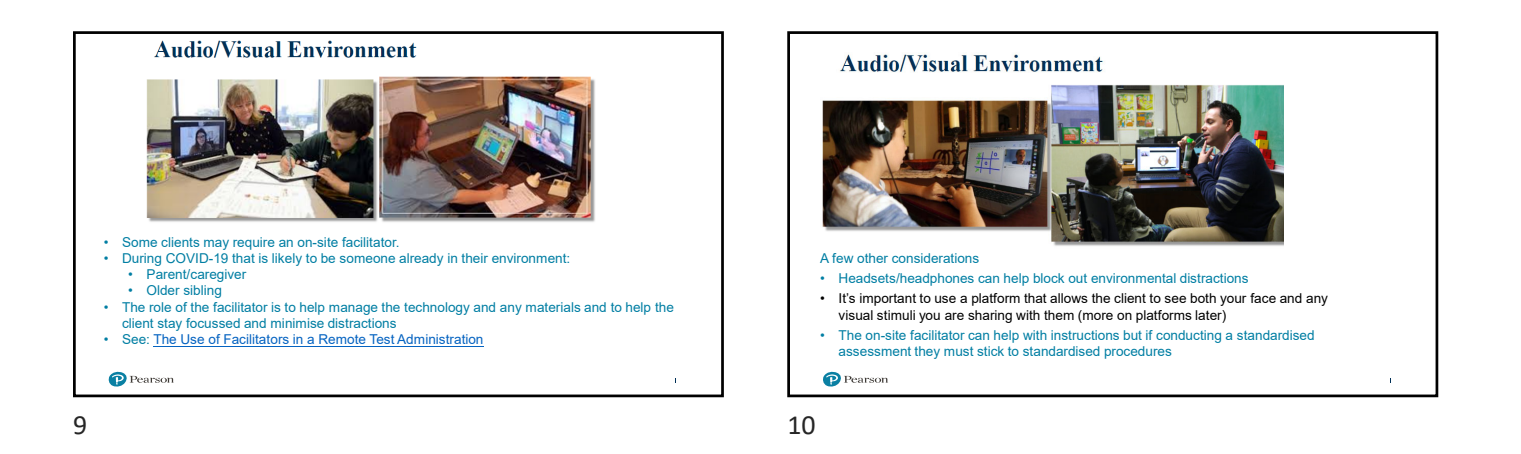

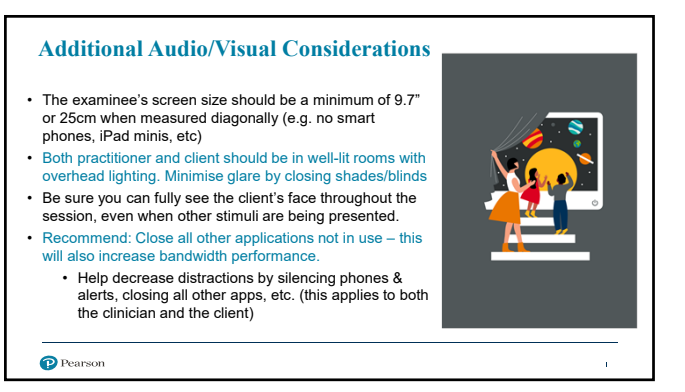

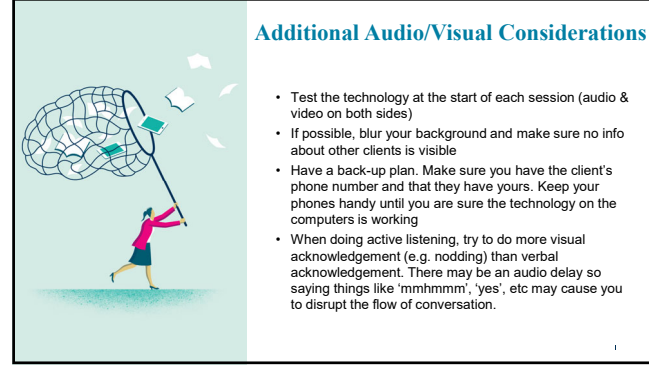

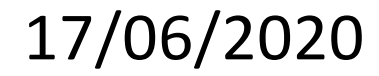

**Choosing a technology platform** When exploring technology platforms, make sure it offers:

• Features that enable you to meet local data security requirements (e.g., encrypted transmission, secure login/access).

Some exceptions are being made by Health Insurance Protability<br>and Accountability Act (HIPPA) and other regulatory bodies, but it's<br>important to do your due diligence based on local regulations. At the<br>end of the day you

Many options exist, so do a thorough comparison. Some examples:

• Consider whether it is customised for telehealth

• Zoom (offers a healthcare subscription)

• A picture-in-picture display • The ability to share your screen • Features that enable you to re

• Microsoft Teams • Google Hangouts

• Healthdirect

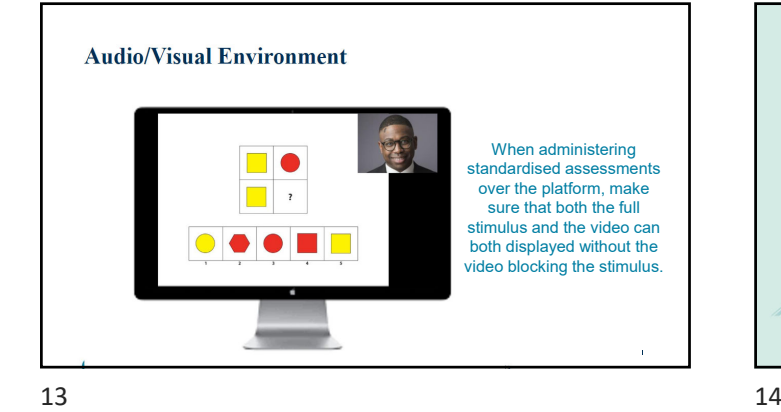

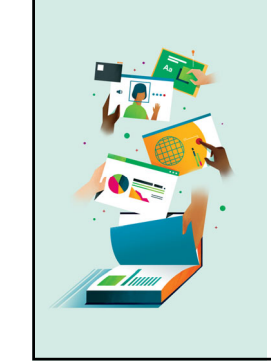

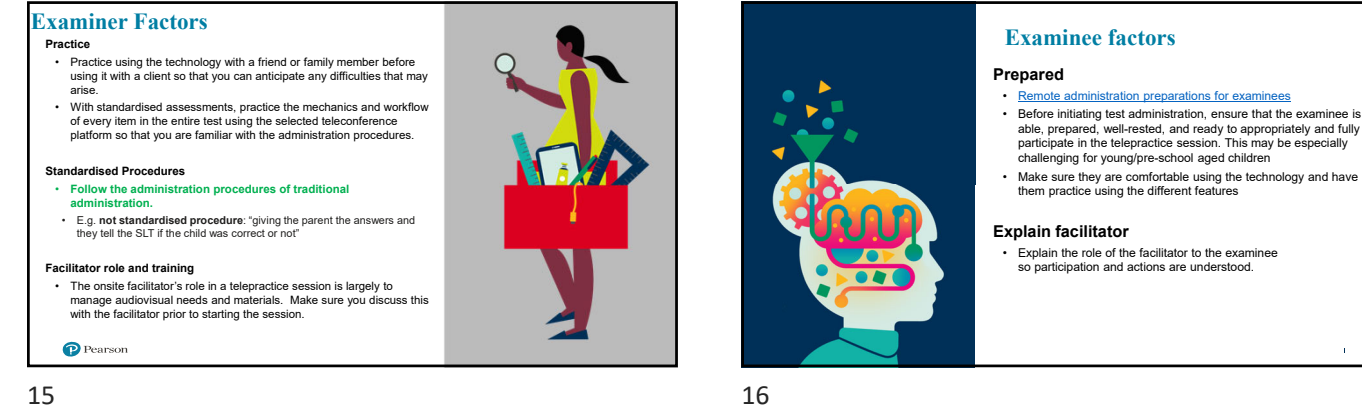

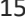

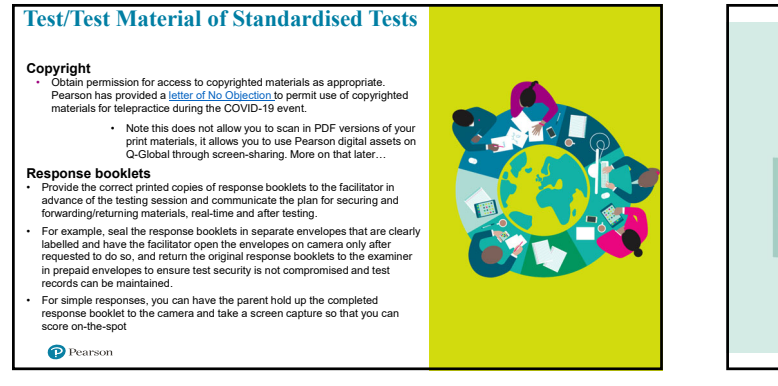

#### **Other/Miscellaneous** Getting started with a client

• Start each session by introducing everyone in the room (on both ends)

- Review confidentiality (no recording of sessions on either side, no screen-shots of sessions, etc)
- Agree on expectations such as length of session, when there will be breaks, etc.
- Especially if it is a new client, spend some time building rapport as you would in a face-to-face session
- Encourage them to be honest if they can't hear you, see you, if they don't understand something, etc
- Make sure they have your phone number so they can call if you if the technology fails

#### **Other/Miscellaneous**

- A few hints and tips for you
- Non-verbal communication is just as important (if not more so) when conducting sessions over telehealth
	- Make sure your facial expression and tone of voice match what you are communicating
	- Use gestures when appropriate • Monitor the client's nonverbal communication as well (facial expression, fidgeting, etc).
	- Check in with them frequently to make sure they are comfortable and understand what you are asking them to do.

P Pearson

19 20

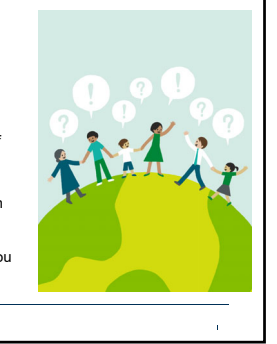

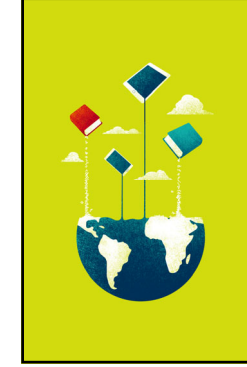

#### **Other/Misc. Reporting**

- State in your report that the test was administered via telepractice, and briefly describe the method of telepractice used. For example,
	- The CELF-5<sup>ux</sup> was administered via remote telepractice using<br>digital stimulus materials on Pearson Clinical's Q-global system, and<br>a facilitator monitored the administration onsite using a printed<br>response booklet durin

• Make a clinical judgment, similar to a face-to-face session, about whether or<br>not you are able to gather the examinee's best performance. Report your<br>clinical decision(s) in your report and comment on the factors that le

• The emote festing environment appeared free of distractions,<br>adequate rapport was established with the examinee via<br>the distribution, and the examinee appeared appropriately rengaged in<br>the task throughout the session.

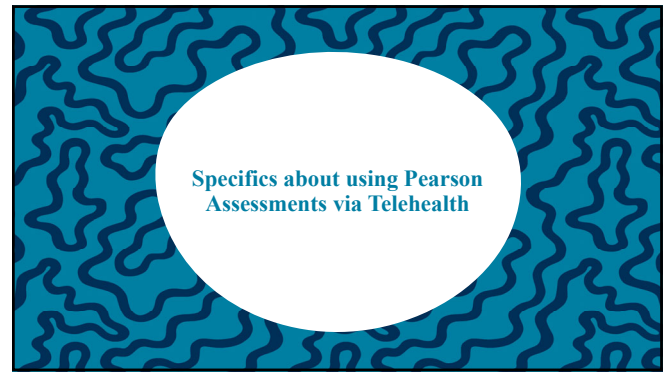

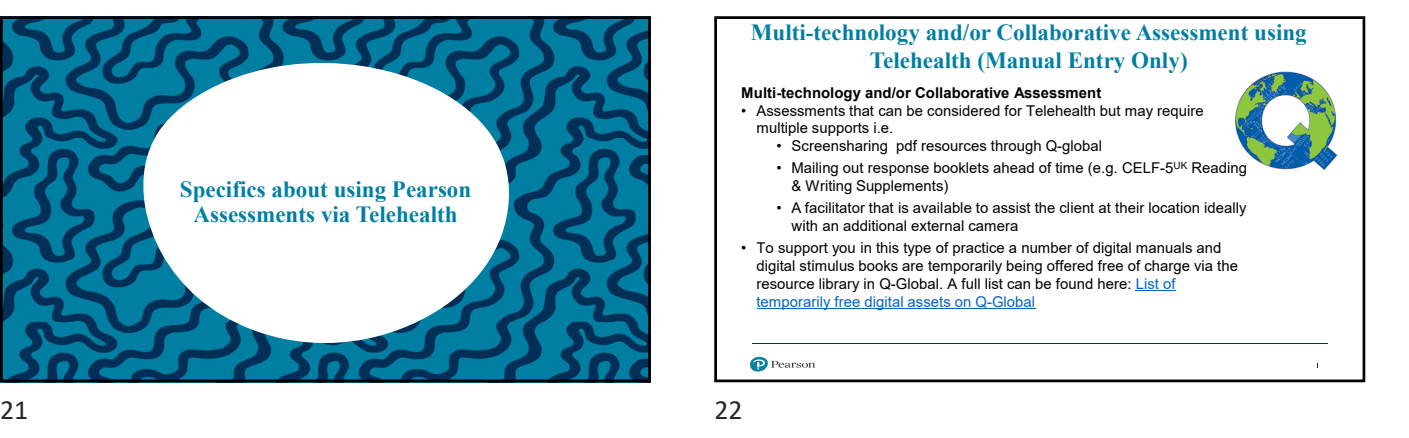

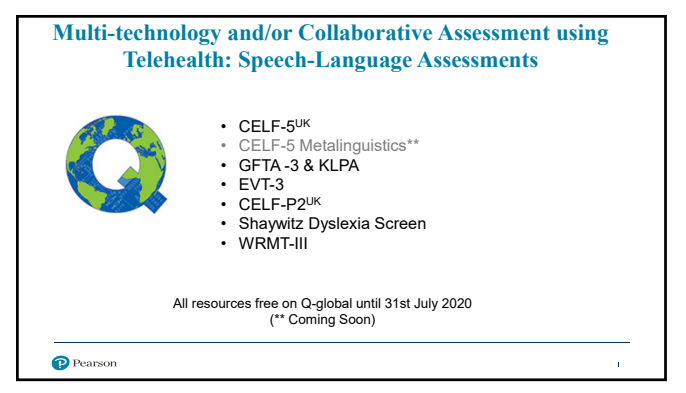

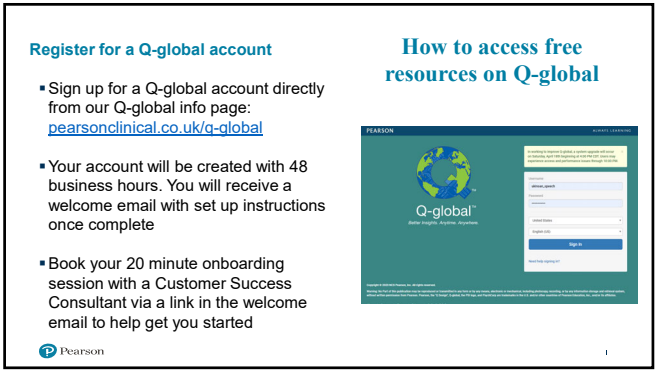

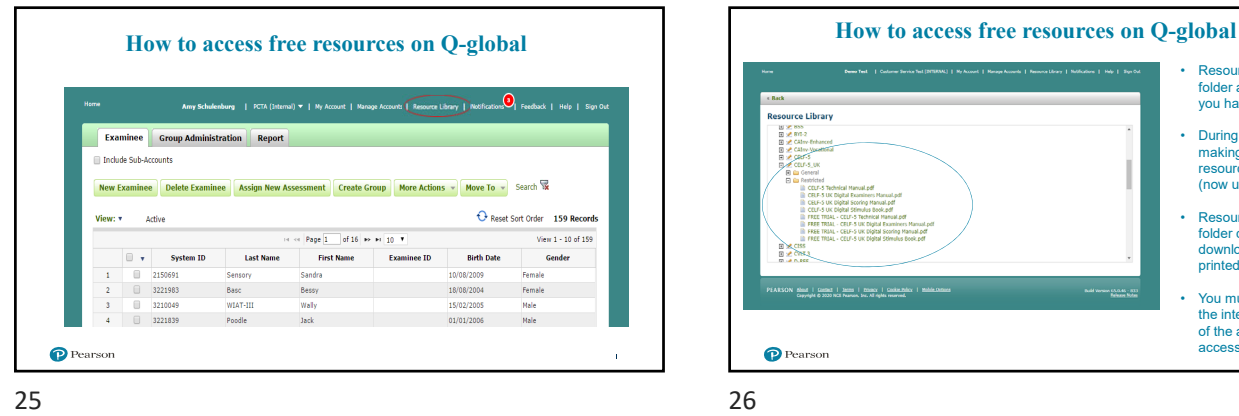

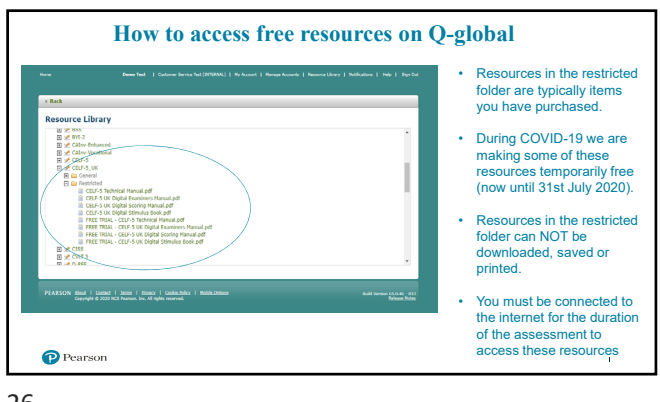

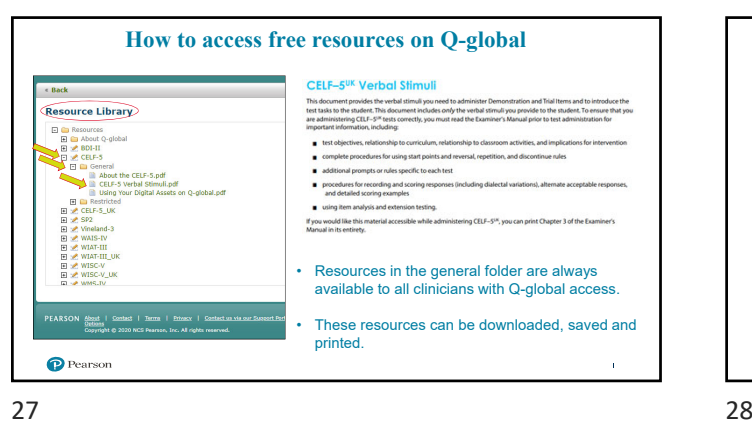

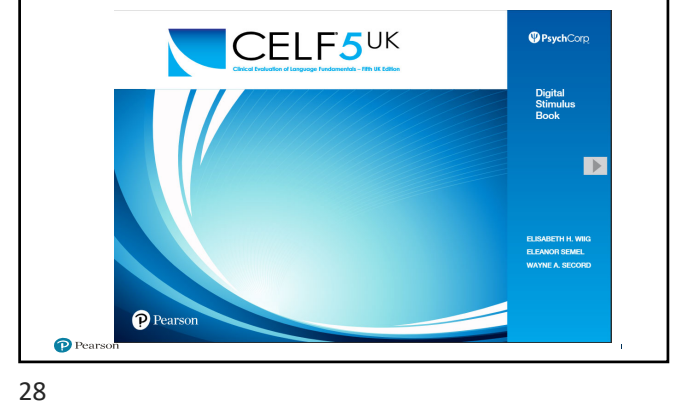

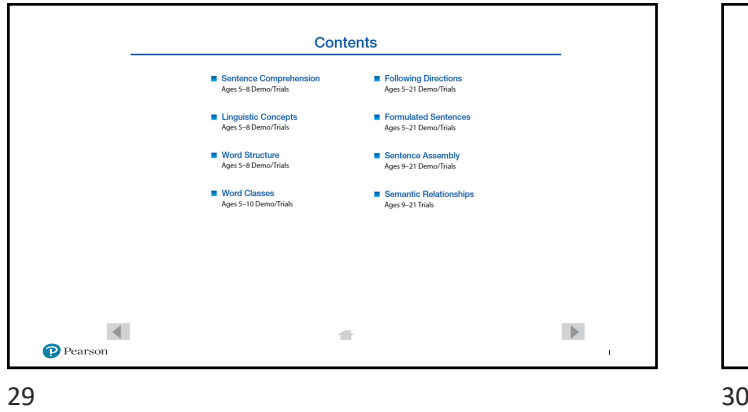

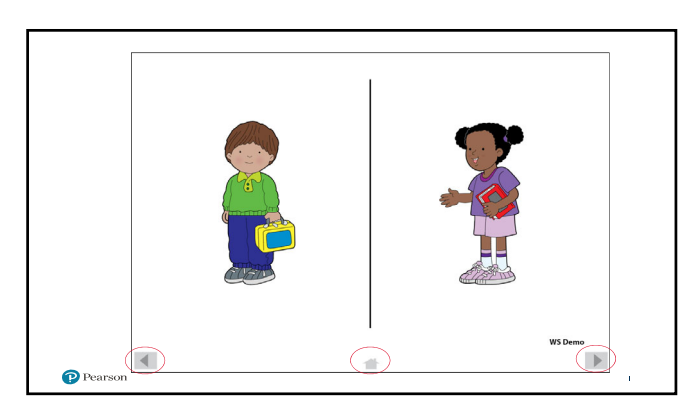

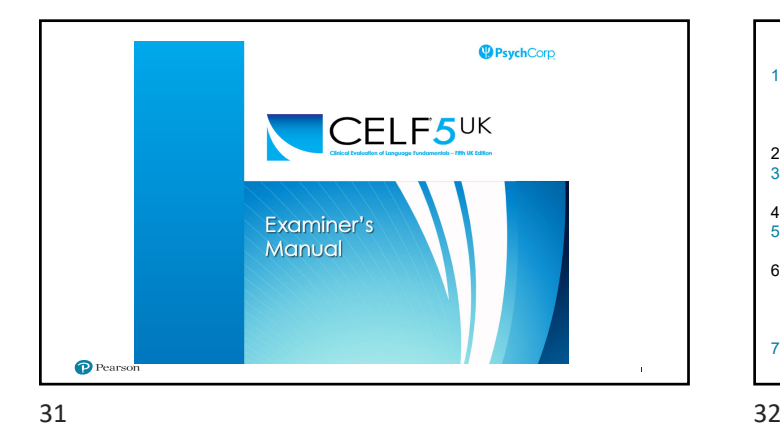

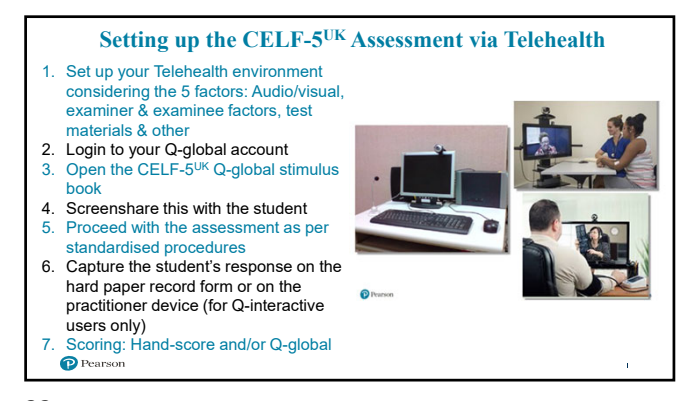

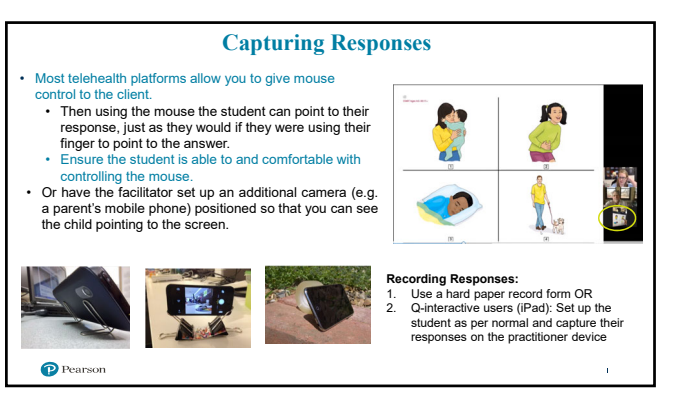

**Example of client using a separate camera**  $\mathcal{F}$ 

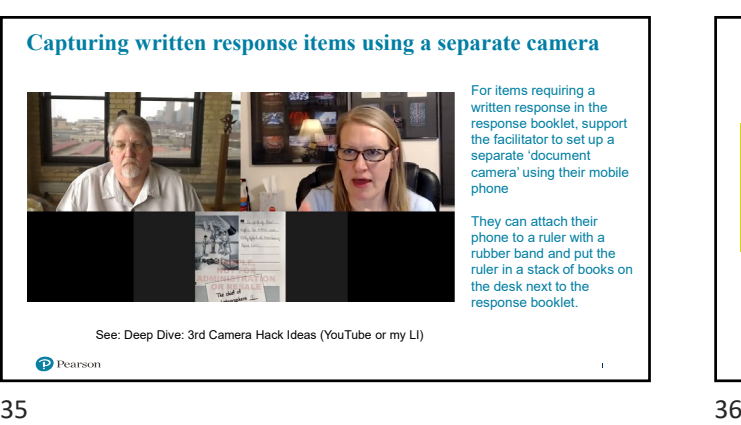

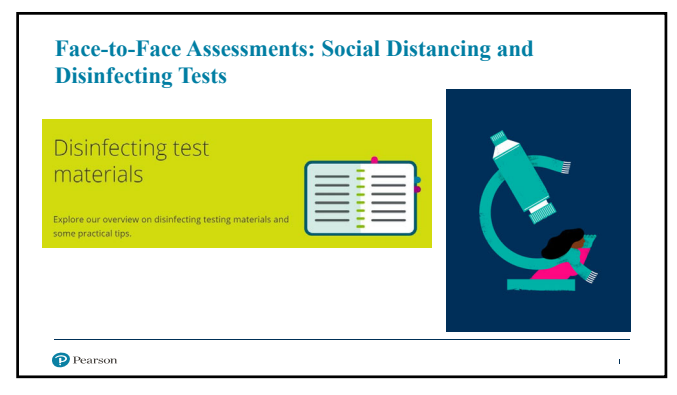

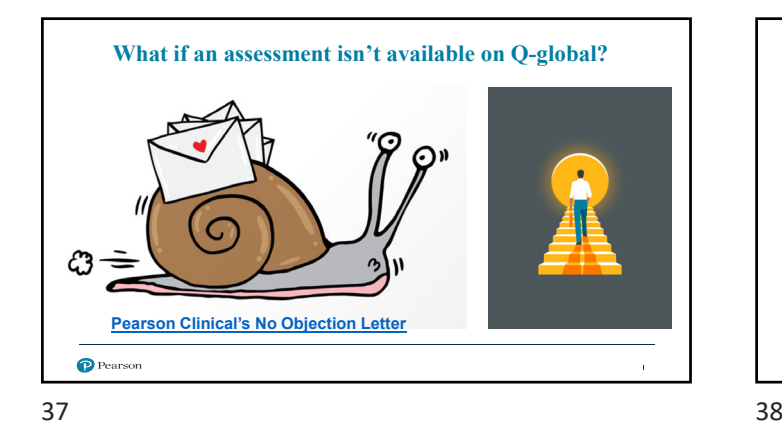

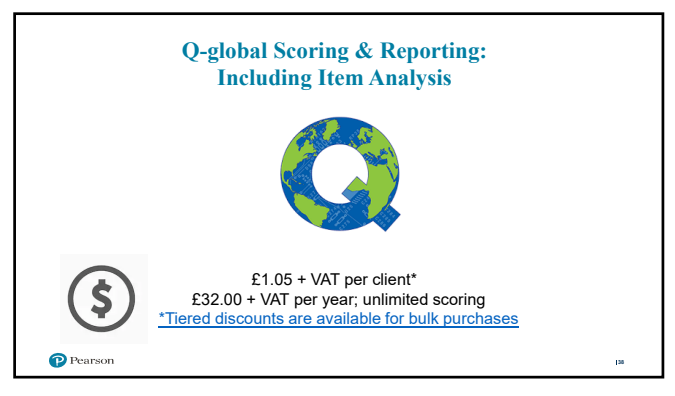

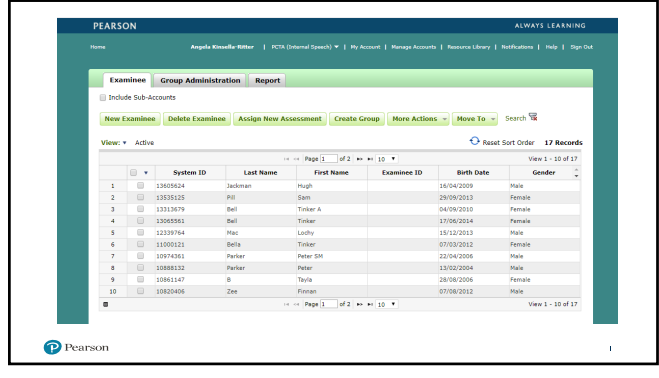

**New Examinee** ave Cancel  $rac{1}{2}$  $\bullet$  Pears

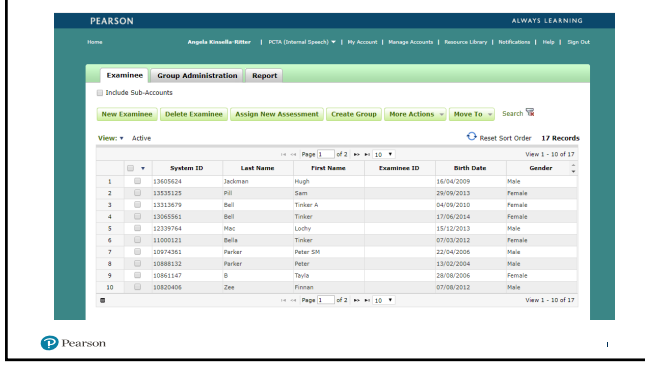

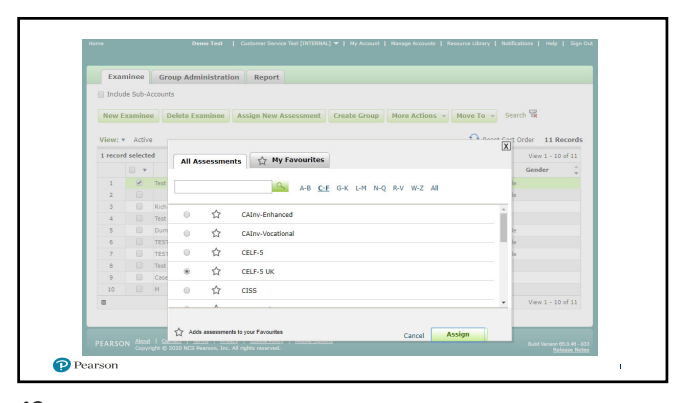

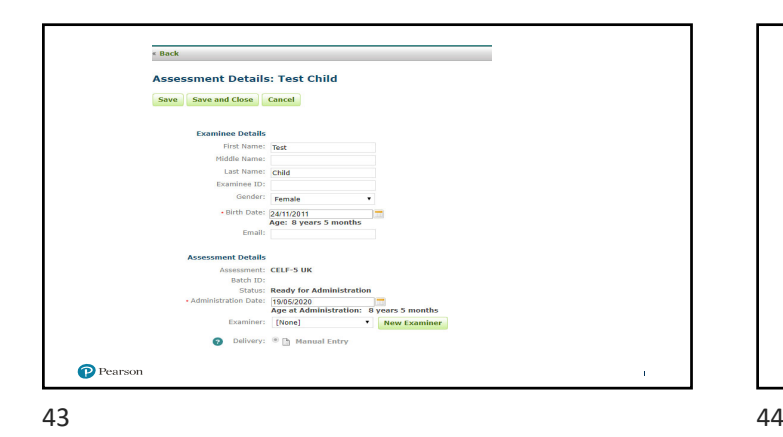

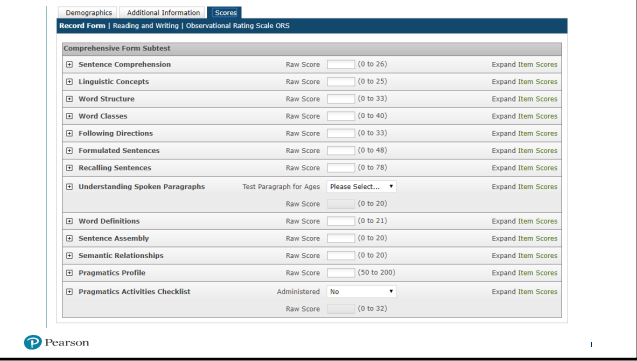

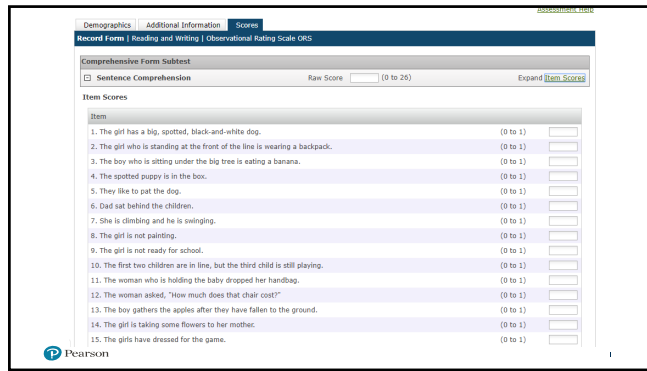

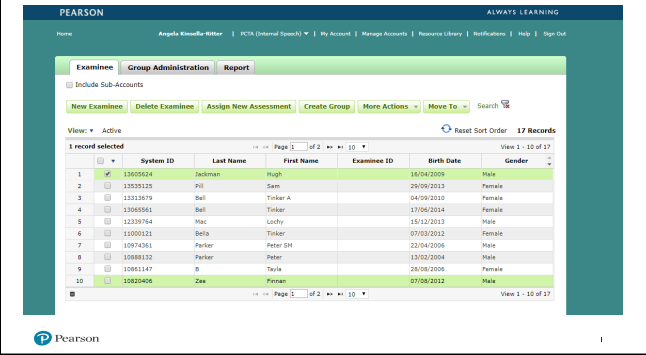

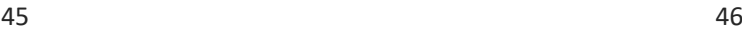

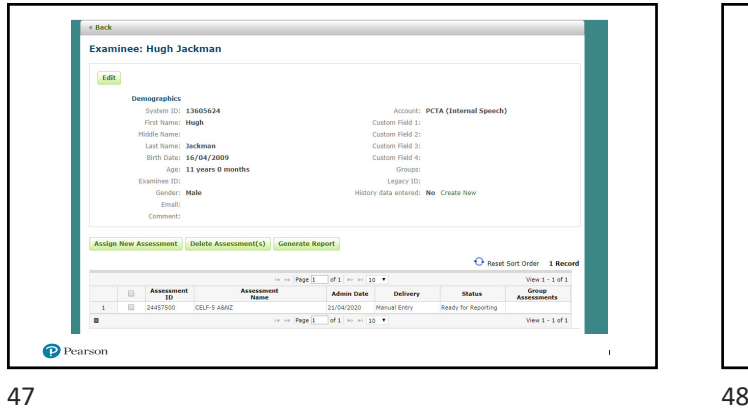

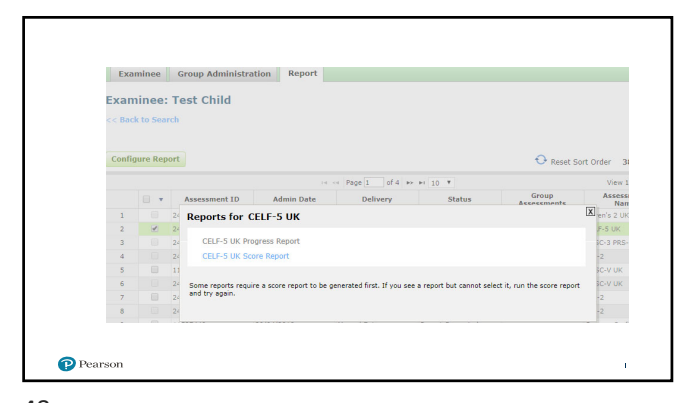

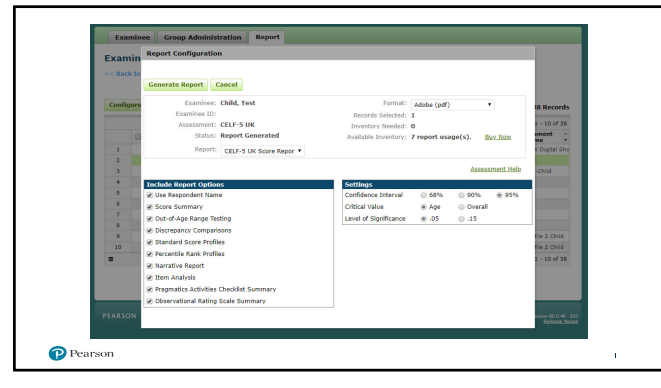

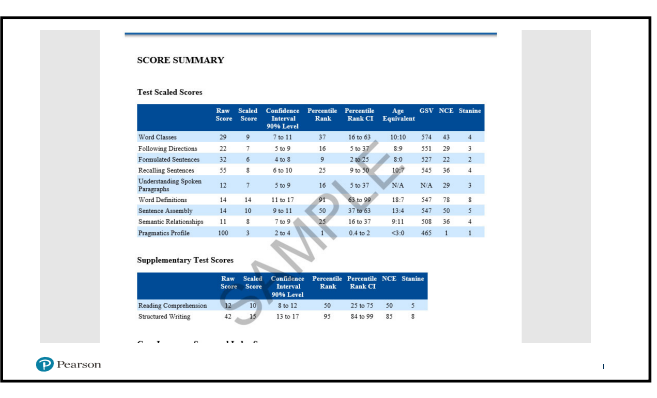

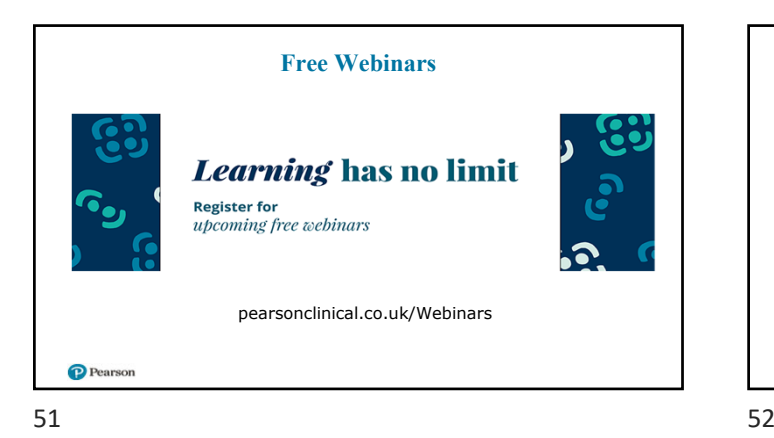

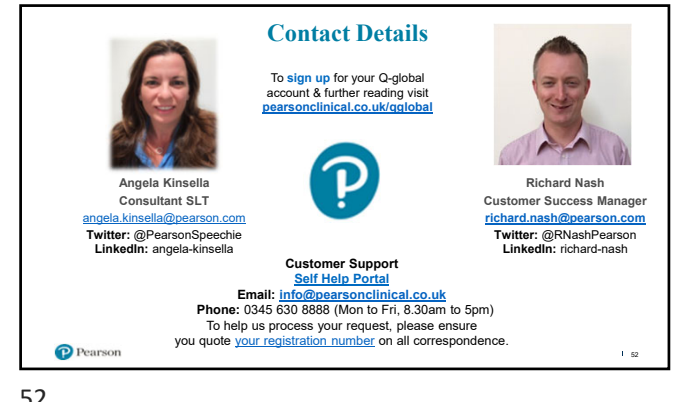

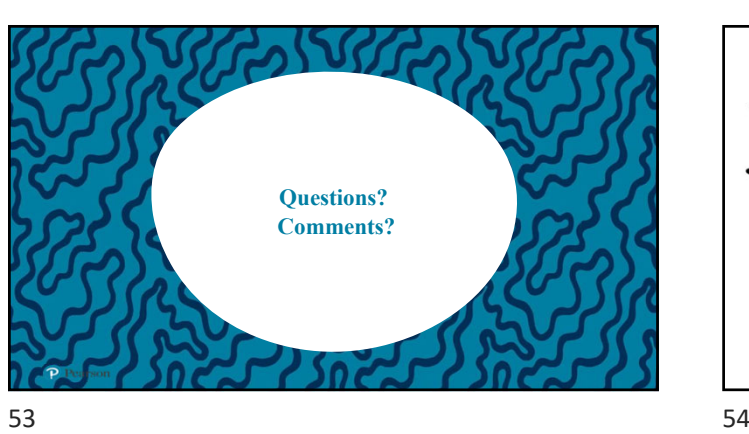

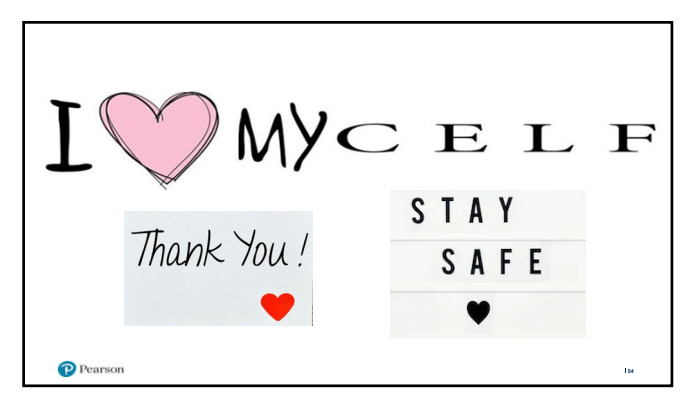

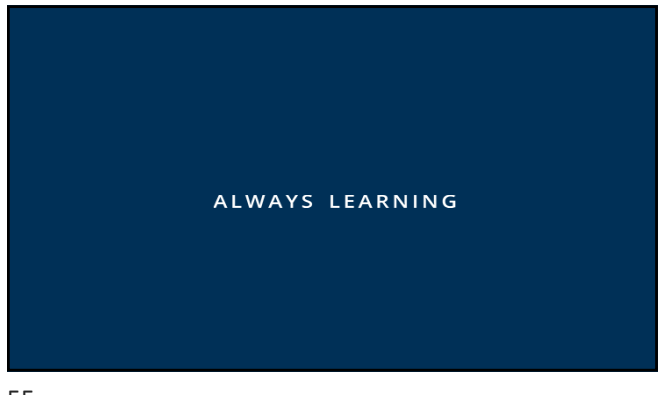